$<<$ Access 2003

 $<<$  Access 2003

 $,$  tushu007.com

- 13 ISBN 9787300102122
- 10 ISBN 7300102123

出版时间:2009-3

页数:283

字数:450000

extended by PDF and the PDF

http://www.tushu007.com

, tushu007.com

 $<<$ Access 2003

 $IT$ 

 $\overline{\phantom{a}}$  and  $\overline{\phantom{a}}$  and  $\overline{\phantom{a}}$  and  $\overline{\phantom{a}}$  and  $\overline{\phantom{a}}$  and  $\overline{\phantom{a}}$  and  $\overline{\phantom{a}}$  and  $\overline{\phantom{a}}$  and  $\overline{\phantom{a}}$  and  $\overline{\phantom{a}}$  and  $\overline{\phantom{a}}$  and  $\overline{\phantom{a}}$  and  $\overline{\phantom{a}}$  and  $\overline{\phantom{a}}$  a

 $\alpha$  and  $\beta$ 

 $\frac{a}{\sqrt{a}}$ .

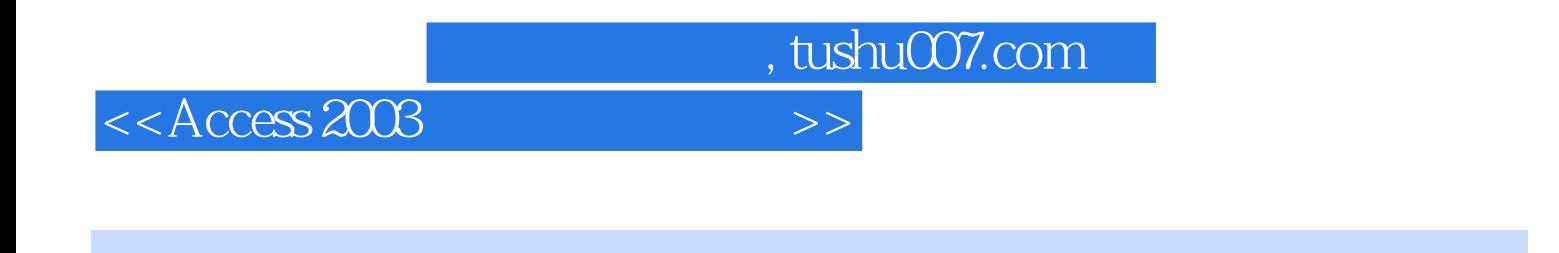

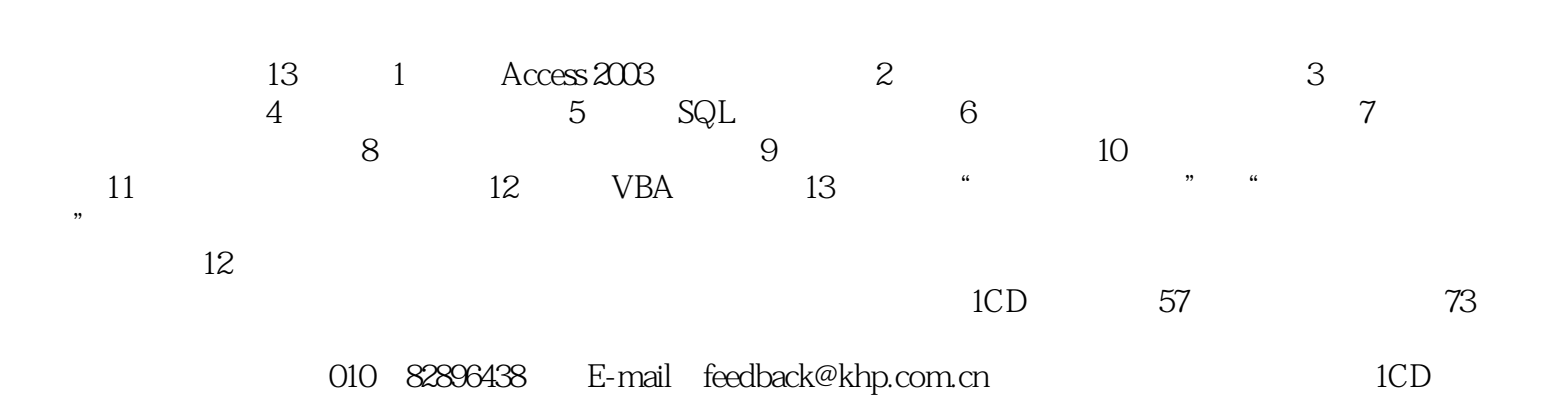

 $\frac{1}{2}$ ,  $\frac{1}{2}$ ,  $\frac{1}{2}$ ,

## $<<$ Access 2003

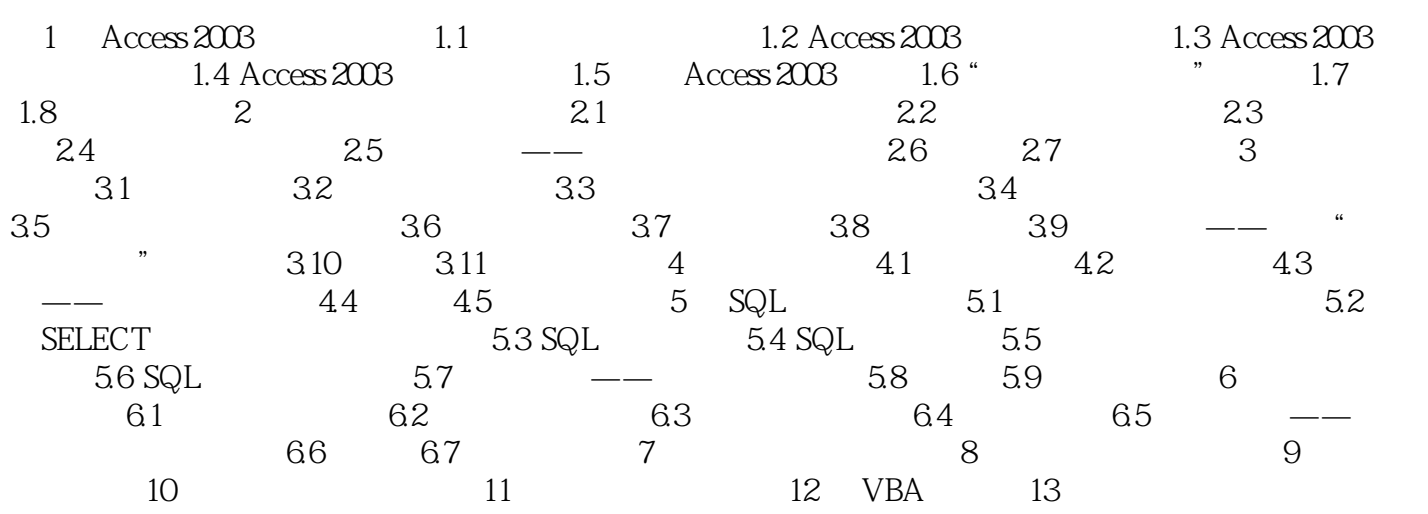

, tushu007.com

## $<<$ Access 2003

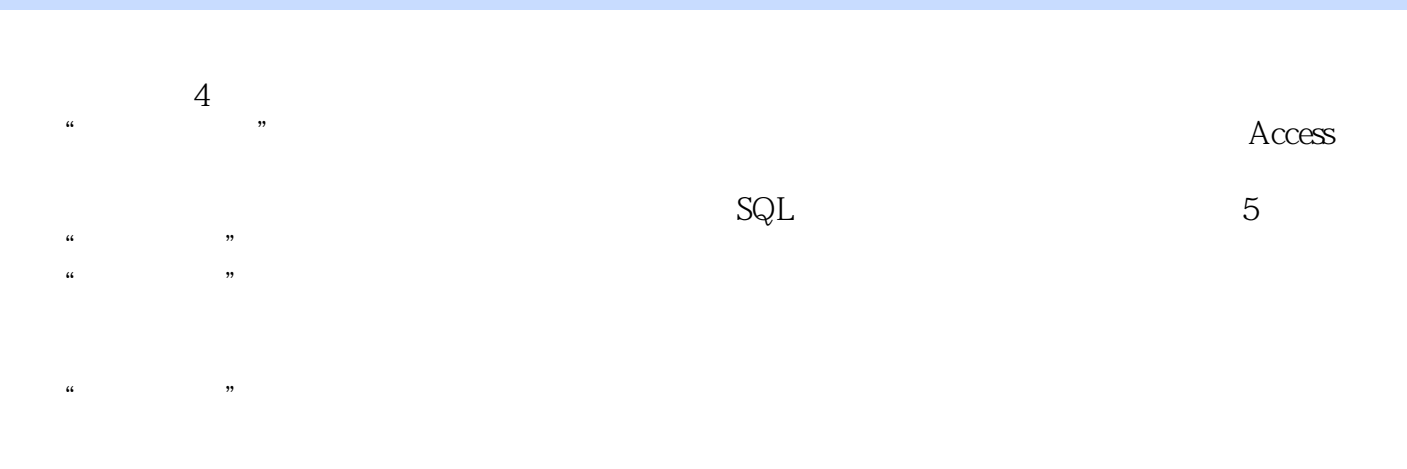

 $\alpha$ ,  $\beta$  ,  $\alpha$  ,  $\beta$  ,  $\beta$ 

*Page 5*

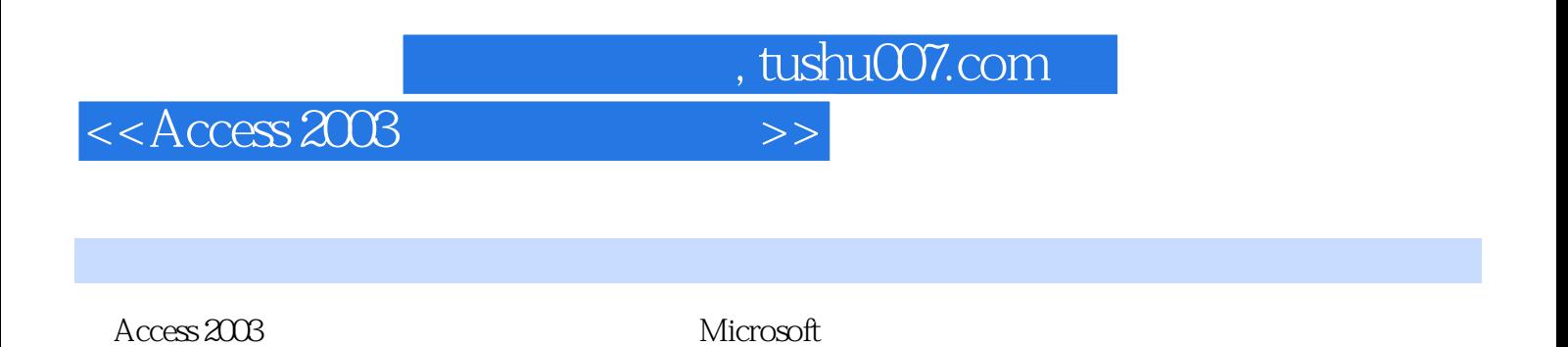

 $\mathcal{U}$  and  $\mathcal{U}$  and  $\mathcal{U}$  $1CD$ 

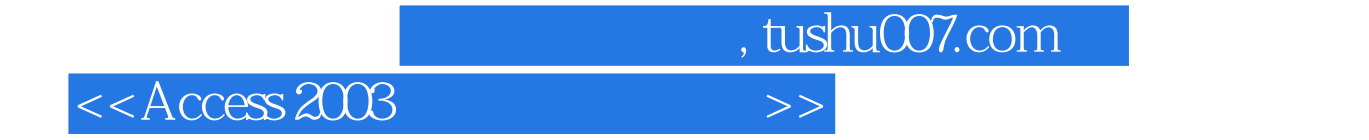

本站所提供下载的PDF图书仅提供预览和简介,请支持正版图书。

更多资源请访问:http://www.tushu007.com